# Présentation des ressources numériques I

Toutes les ressources nécessaires à la mise en œuvre sont proposées.

# **Outils pour le cahier de progrès**

## **Planches étiquettes**

Les planches étiquettes sont à votre disposition (CD-Rom ou application *via* le lien de téléchargement), pour vous aider à structurer le cahier de progrès et d'autres outils qui ont besoin d'une organisation similaire comme le cahier du jour par exemple.

Ainsi, l'arborescence pour mesurer les progrès s'organise comme suit :

- la discipline ;
- le domaine du socle ;
- le domaine d'apprentissage ;
- l'attendu de fin de cycle lié au domaine d'apprentissage ;
- l'activité récurrente tout au long de l'année ou du cycle le cas échéant.

L'outil ainsi constitué est prêt à recevoir les productions successives montrant une évolution dans la compréhension, la connaissance, l'aptitude, l'attitude liées à l'attendu de fin de cycle.

La date de chaque production est essentielle pour rendre lisible la cadence de la progression.

Il est possible que plusieurs rubriques aient les mêmes éléments de départ (discipline, domaine du socle, domaine d'apprentissage, attendu de fin de cycle) et que seule l'activité change puisqu'un attendu de fin de cycle fait appel à différentes tâches. Une étiquette « Réussites à l'extérieur de l'école » est proposée. Il ne s'agit pas d'une discipline au programme.

C'est la possibilité d'ouvrir un chapitre sur la réussite au quotidien, à la maison, au centre de loisirs, au cours de musique ou de sport fréquenté régulièrement.

Cela permet à certains élèves de percevoir leurs forces, même s'ils progressent lentement dans les apprentissages scolaires, même s'ils font un blocage dans certains domaines.

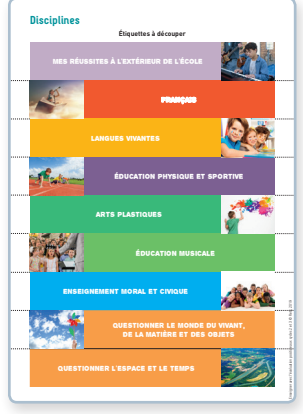

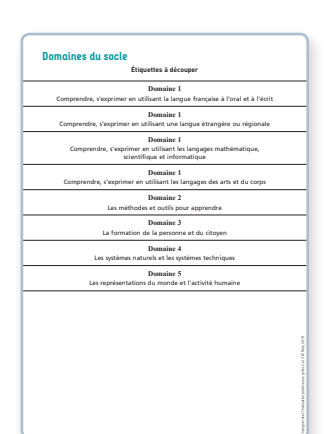

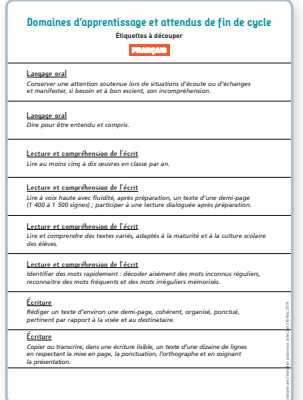

## **Chemins à colorier**

#### **En Français**

Un chemin par niveau de classe est proposé pour visualiser le nombre d'ouvrages lus chaque année. Il se colorie au fur et à mesure des lectures cursives, des lectures suivies, des lectures magistrales. Il ne se suffit pas à lui-même pour garder la mémoire des ouvrages lus. C'est le cahier de littérature qui est essentiel et complémentaire de ce chemin. Pour rappel, il comprend, dans une partie, les premières de couverture de ces ouvrages, un résumé ou un avis et, dans une deuxième partie, les apprentissages faits lors de lectures en réseau sur la découverte de procédés littéraires.

Ainsi, le chemin peut être à disposition dans le cahier de littérature pour être inséré dans le cahier de progrès à la fin de l'année.

### **En Mathématiques**

En cycle 2, un chemin à compléter lors de rituels, de jeux, d'exercices est également proposé pour la lecture des nombres, étape par étape : jusqu'à

- 20
- 60
- 80
- $-100$

Au-delà de 100, jusqu'à 10 000 pour le cycle 2 et jusqu'aux grands nombres pour le cycle 3, ces chemins sont modifiables et adaptables à votre progression. Ils sont à proposer régulièrement pour évaluer de façon récurrente cet attendu de fin de cycle avec des items différents à lire.

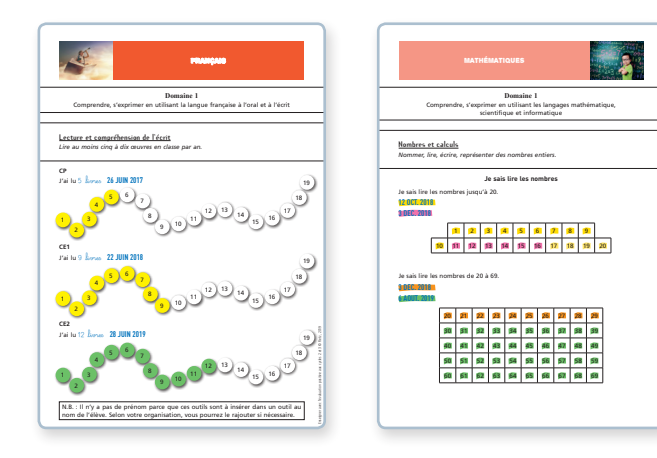

## **Espaces de progression**

Les espaces de progression regroupent des productions d'élèves pour un même attendu de fin de cycle.

Les rituels, le cahier d'écrivain, le cahier du mathématicien, le travail en autonomie permettent aux élèves de s'entrainer sans avoir peur de l'erreur. Grâce à ces outils, l'évolution des performances est visible. Dans le cahier de progrès, toutes les productions ne sont pas utiles. Il est indispensable d'en sélectionner 2 ou 3 par an pour compléter ces espaces de progression. Ainsi, le cheminement vers le but visé est mis en valeur. La complexité progressive de la même tâche est visible. Le degré de niveau d'acquisition est donc clair et explicite.

#### **En Mathématiques**

Des espaces sont proposés pour les dictées de nombres, en chiffres et en lettres, le calcul mental et les opérations posées qui font souvent l'objet d'un rituel. Il suffit ainsi de reporter dans le cahier de progrès les dictées et les calculs qui montrent une évolution de la compétence. Pour cela, il est possible de faire ces rituels sur des bandes de papier.

Un autre espace est proposé pour le dénombrement, le repérage, la comparaison, la représentation des nombres entiers au cycle 2 et leur utilisation, et leur représentation au cycle 3. De la même façon, les résultats de manipulations récurrentes, d'exercices d'automatisation, de jeux mathématiques sont à sélectionner pour compléter cet espace tout au long du cycle.

Pour les problèmes mathématiques, des sections sont organisées par domaine. Les productions sont à recueillir dans le cahier du mathématicien, lors d'un travail en autonomie, lors d'un rallye problème ou tout simplement lors d'exercices donnés. Le cahier du mathématicien permet également de recueillir des productions en

*Espace et géométrie* au niveau de la reproduction et de la construction de figures

simples ou complexes. Ce rituel mensuel permet aux élèves d'utiliser les outils de géométrie et de revenir sur des apprentissages antérieurs pour améliorer leurs tracés. Bien sûr, à nouveau, les productions en autonomie et les exercices d'entrainement sont toujours une source d'observation des progrès de chaque élève et de recueil de données.

Un espace est également proposé pour *Grandeurs et mesures*, par rubrique, par unité de mesure, toujours dans le souci d'avoir une vision globale des progrès faits dans le même domaine.

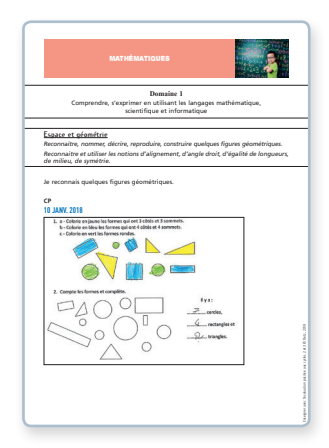

#### **En Français**

Le cahier d'écrivain permet à l'élève de développer le plaisir d'écrire ce qu'il veut, comme il veut, au moins une fois par mois. Ainsi, cet outil rend visible ses progrès au niveau de la graphie, de la syntaxe, de l'orthographe, de la longueur du texte, du choix du vocabulaire et de la concordance des temps. Il s'agit d'extraire de cet outil les productions mettant en relief la progression pour les insérer dans l'espace consacré dans le cahier de progrès. Si vous n'avez pas ouvert de cahier d'écrivain, il est possible de collecter toutes les productions libres des élèves pour choisir celles qui montrent un cheminement vers l'écriture d'un texte d'une à deux pages.

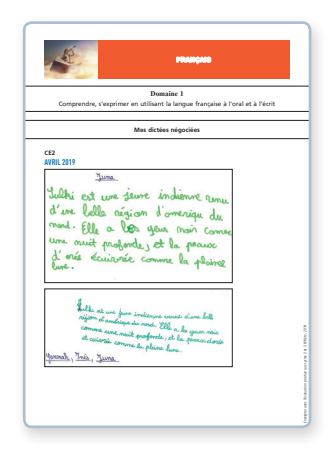

La *copie* est un entrainement spécifique à avoir pour acquérir une stratégie efficace du cycle 2 au cycle 3. Ainsi, le recueil de productions choisies permet de mettre en valeur la progression des lignes de lettres et de mots au CP à la copie de texte à mettre en page au CM2.

En *Étude de langue*, comme pour les dictées de nombres, les analyses de phrases, faites souvent sous forme de rituel, peuvent se succéder pour montrer la complexité croissante du même exercice.

Un espace est dédié aux dictées : dictées de mots, de mots invariables, de mots outils, dictées non préparées, négociées…

Comme en *Mathématiques*, les manipulations dans la phrase, les jeux de français et les exercices d'entrainement peuvent donner des productions à recueillir.

### **L'oral**

Tout ce qui touche l'oral (lecture à voix haute, diction, exposé, Langues vivantes…) peut faire l'objet d'un enregistrement lors de rituels. Il est également possible de laisser à disposition des élèves à l'accueil, lors de temps libre ou en autonomie, un appareil numérique pour qu'ils s'enregistrent, ou une application pour utiliser la saisie vocale.

Ensuite, les fichiers audition, sur une plateforme en ligne, peuvent être écoutés grâce à des QR Codes à flasher, et des documents peuvent être imprimés suite à la saisie vocale. Ces éléments sont à insérer dans l'espace de progression, par rubrique.

Attention, dire de mémoire ne signifie pas forcément

dire seul. En observant les élèves lors du temps de chorale, nous pouvons voir quels sont les élèves qui chantent avec assurance.

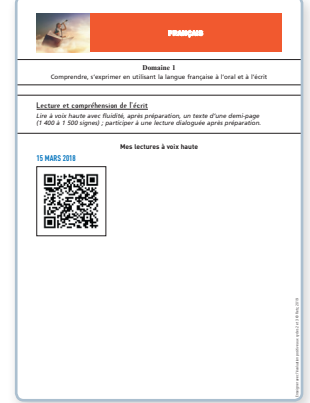

## **Brevets de réussite**

Les brevets de réussite sont présentés aux élèves dès le début de l'apprentissage. Ainsi, l'entrainement et la manipulation se font en connaissance de cause. Les élèves peuvent ainsi s'autoévaluer et estimer qu'ils sont prêts à tenter un niveau ou un autre du brevet. Quand un élève valide le niveau 1 du brevet, la compétence est validée en étant datée. Ensuite, il continue à s'entrainer pour progresser et atteindre les autres niveaux.

Il est possible que tous les élèves n'atteignent pas le plus haut degré d'acquisition du brevet. C'est normal puisque ce n'est pas le but recherché. En effet, le plus important est la différenciation qui permet à chacun

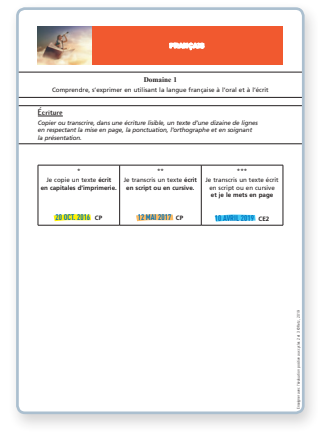

de continuer à apprendre. Il est donc essentiel de proposer des niveaux complexes aux élèves les plus rapides ou les plus à l'aise dans un domaine. À vous de décider à quel niveau du brevet de réussite une étape du parcours de cycle est atteint.

Comme pour les chemins à colorier, les brevets ne se suffisent pas à eux-mêmes. Ils permettent de détailler les étapes du parcours de cycle et s'accompagnent des productions qui montrent dans quelle mesure un niveau est atteinte.

## **Parcours individuels**

Les critères de réussite élaborés en équipe et avec les élèves conçoivent le parcours sur le cycle.

Ils sont présentés en tableau individuel pour que chaque élève suive ses propres progrès (parcours individuels) et en tableau double entrée avec les prénoms des élèves de la classe pour faire le récapitulatif de l'avancée de chacun (grilles pour la classe).

Dans les exemples donnés, les parcours individuels prennent plusieurs formes :

– un tableau double entrée pour une tâche récurrente comme pour la copie,

– une liste d'étapes à parcourir comme pour la géométrie ou les déplacements en piscine, en EPS,

- une série d'étoiles ou de ceintures de compétences, comme pour la numération,
- un escalier à gravir comme pour la lecture.

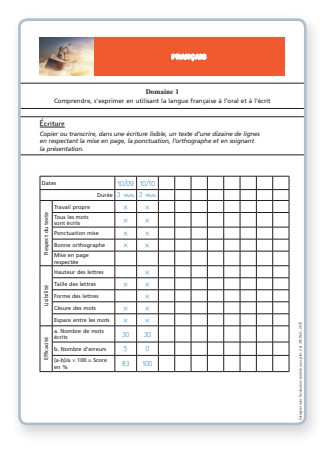

Tous ces outils s'organisent, se complètent, cohabitent, et peuvent être mis en œuvre en parallèle à l'utilisation de *Mon album de réussite*27.

Et toujours, des traces de productions d'élèves dans le cahier de progrès pour voir concrètement le rapport entre la validation d'une étape et la qualité du travail fourni.

# **Outils pour l'enseignant**

## **Grilles pour la classe**

Grâce aux grilles pour la classe, il devient facile de composer les groupes de travail avec des groupes homogènes pour :

- travailler un objectif ciblé dans le parcours de cycle ;
- mettre en œuvre ;
	- une différenciation,
	- une coopération.

Ou avec des groupes hétérogènes pour :

- mettre en œuvre
	- une coopération ;
	- du tutorat.

## **Grilles de score**

Le score est un moyen efficace de mesurer une progression. Il a les avantages d'une note sur 10 ou sur 20, par rapport à la précision de la mesure, sans en avoir les inconvénients puisqu'il ne tient pas compte des erreurs passées au sein d'une moyenne.

En pourcentage ou en nombre de réussites, le score se calcule et s'inscrit dans un graphique dont un axe est dédié à la date des entrainements successifs. Une courbe se trace donc au fur et à mesure de l'année voire du cycle.

Sur les deux cycles, quatre grilles de score vous sont proposées pour mesurer les progrès :

- en dictée ;
- en copie ;
- en stratégie de lecture ;
- en calcul mental.

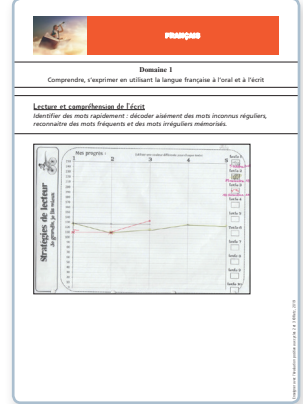

<sup>27.</sup> Danièle Adad, *Mon album de réussite, mes progrès et tout ce que j'apprends en cycle 2*, RETZ, 2018.

Ces grilles de score peuvent ouvrir les **espaces de progression** qui recueillent les entrainements successifs.

## **Champs lexicaux**

Les différents champs lexicaux proposés évaluent le vocabulaire spécifique en Mathématiques et en Langues vivantes.

Quand le vocabulaire a été travaillé lors de multiples situations d'apprentissage, nous pouvons écouter et observer si les élèves comprennent puis nomment les éléments du champ lexical en question.

Pour les positions par exemple, nous pouvons demander aux élèves de poser un objet *sur*, *sous*, *derrière*, *devant* quelque chose. Ceux qui répondent à la consigne, valide le niveau de réception de ces mots de vocabulaire et la date est inscrite dans la case concernée. Sinon la case reste vide.

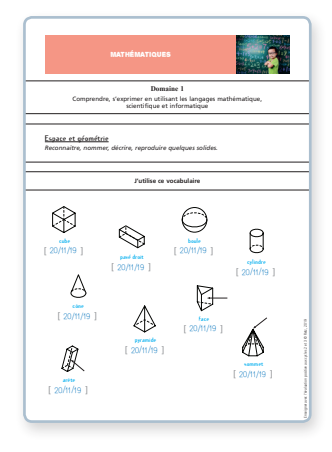

Pour le niveau de production, les modalités restent

identiques. La consigne change. Nous demandons à l'élève d'indiquer la position d'un objet par rapport à un autre.

Niveau de réception : « Mets le cube sous la chaise. », « Montre-moi une boule », « Où est le cercle », « Show me blu. », etc.

Niveau de production : « Où est le cube par rapport à la chaise ? », « Comment s'appelle ce solide ? », « Quelle est cette forme ? », « What color is this sticker ? », etc.

## **Fiches de suivi**

Les listes des tables de multiplication et des mots à identifier rapidement permettent d'avoir un seul support tout au long de l'année. Quand nous remarquons, lors des rituels, d'exercices d'entrainement, de lecture rapide, que certaines notions sont automatisées, nous pouvons prendre un temps individuel lors d'un temps de travail autonome par exemple, pour faire le point sur ce que l'élève sait. La date inscrite sur la feuille est associée à une couleur et les réussites de l'élève sont entourées ou coloriées de cette couleur. En reprenant ces documents 2 à 3 fois dans l'année et en donnant un code couleur différent à chaque date, nous pouvons voir les progrès de l'élève en un seul coup d'œil.

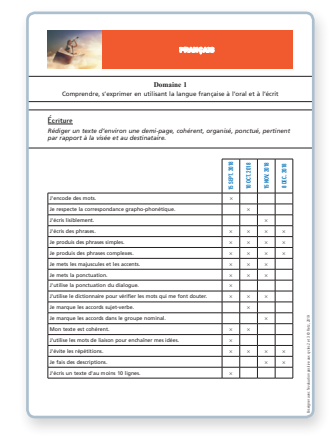

D'autres types de fiches de suivi listent les critères de réussite relatifs à une tâche. Ici, la résolution de problème, la production d'écrit, la dictée. Ces fiches indiquent ce qui est réussi à chaque entrainement et montrent l'évolution des progrès. Elles complètent les grilles de score et s'associent aux productions recueillies. Les tableaux de conversion inclus dans cette rubrique n'ont ni critères de réussite, ni listes d'éléments à identifier. Ils sont à compléter à date régulière pour montrer le niveau d'acquisition d'utilisation de l'outil.

## **Aides à l'évaluation**

Pour que l'évaluation fasse partie du quotidien sans surcharge de travail dans un temps donné, il est important de profiter de chaque moment de la journée. En sachant quoi observer, l'attention se focalise sur les critères d'observation.

Il est possible de sélectionner une compétence, un groupe d'élèves, un élève en particulier, pour organiser l'observation et l'écoute.

En transformant ces fiches en tableau double entrée avec le nom des élèves, elles deviennent des grilles de suivi pour la classe.

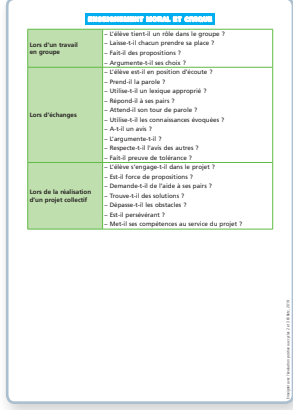

## **Fichiers personnalisables**

La plupart des fiches sont proposées en deux formats (et parfois personnalisable) :

- avec modèle ;
- sans modèle.

Dans le cas des fichiers personnalisables, des fichiers Excel et non PDF permettent de modifier et d'intégrer les éléments, d'après modèle, au choix des enseignants.

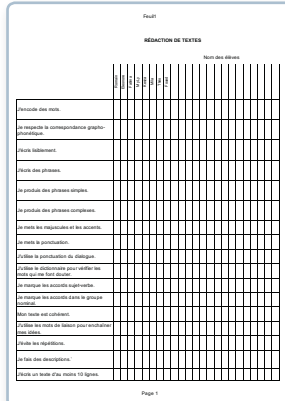

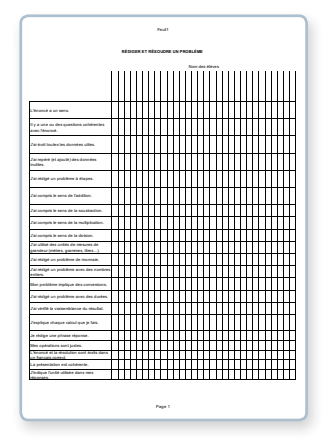

# Utilisation des ressources numériques I

#### **• Installer le CD-Rom**

Sur PC : Insérer le disque dans votre lecteur. L'installation se lance automatiquement. Si ce n'est pas le cas, aller dans « Poste de travail » (menu « Démarrer »), cliquer sur le fichier « Evaluation\_positive\_PC.exe » et suivre les étapes d'installation jusqu'à la fin. Une icône s'affiche alors sur le « Bureau » : double-cliquer dessus pour lancer le CD-Rom.

Sur Mac : Insérer le disque dans votre lecteur et double-cliquer sur l'icône pour l'ouvrir. Double-cliquer sur « Evaluation\_positive\_MAC.dmg » puis glisser l'application dans le dossier « Applications ». Aller dans le dossier « Applications » et double-cliquer sur « Evaluation\_positive\_Retz.app ».

L'insertion du CD-Rom n'est plus nécessaire une fois l'application installée sur l'ordinateur (PC et Mac).

#### **• Configurations requises**

PC : Windows XP, 7, 8, 10/Mac : IOS 10.5, 10.6, 10.7, 10.8, 10.9, 10.10, 10.11, 10.12 Flash Player 11

Internet Explorer 8 ou versions ultérieures, Firefox version 3.4 ou versions ultérieures, Chrome, Safari, Opera toutes versions

#### **• Naviguer dans le CD-Rom**

Cliquer sur le logo pour accéder au site des Éditions Retz.

Cliquer sur la séquence souhaitée pour accéder aux ressources associées.

Cliquer sur le bandeau supérieur pour retourner à l'écran d'accueil.

Le nom de la séquence sélectionnée s'affiche en jaune.

Cliquer sur ces boutons pour accéder directement aux autres domaines, sans repasser par l'écran d'accueil.

L'ensemble des ressources associées à la séquence s'affiche dans la partie droite de l'écran.

#### • **Afficher les fichiers PDF**

Cliquer sur le nom du document que l'on souhaite visionner, imprimer ou vidéoprojeter…

… le document s'affiche dans une nouvelle fenêtre.

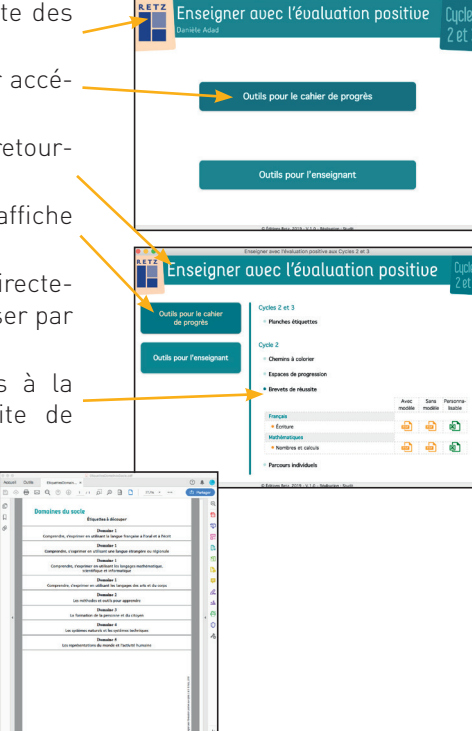